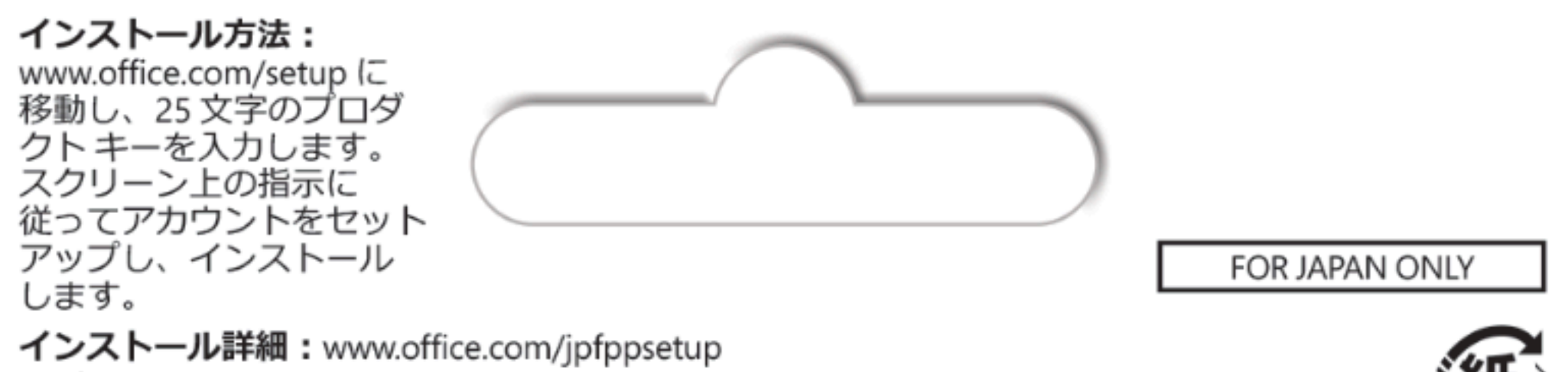

**サポート情報:www.support.microsoft.com** 

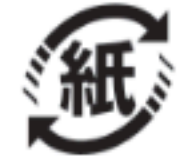

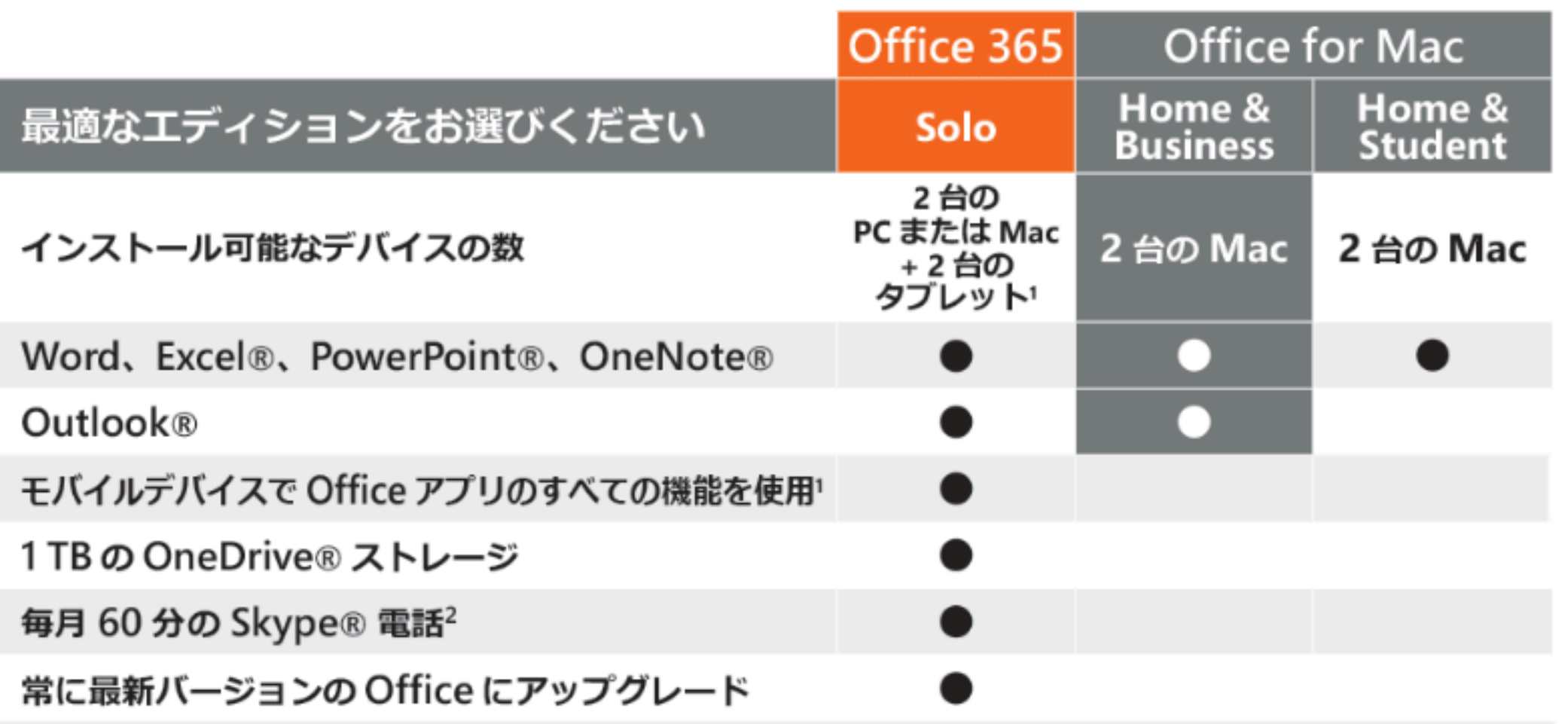

'デバイスおよび言語によっては、アプリが使用できない場合があります。2Skype が使用できない国や地域 があります。詳細(互換性のあるモバイルデバイスを含む)についてはこちらを参照ください。 www.office.com/information

本製品をご使用の前に、www.microsoft.com/useterms/ のライセンス契約を必ずお読みください。本条項 に同意いただいて初めて、本製品をご利用いただけます·本製品のご購入、およびライセンス認証は日本 でのみ行うことができます•本製品を構成する内容物を変更したり、ライセンス認証が完了している場合 は製品の交換、返金はできません。

システム要件: Microsoft アカウント・インターネット アクセス (通信に関する費用はお客様の負担に なります) · 一部の機能には追加ハードウェアが必要な場合があります · Intel プロセッサ · Mac OS X バー ジョン10.10 · 4 GB RAM · 6 GB の空きディスク領域 · Mac OS 拡張パーティション · 1280 × 800 の画面解像 度。本パッケージに記載されているシステム要件や互換性のあるデバイス、使用できる言語などは予告 なく変更される可能性があります。最新のシステム要件は www.office.com/information を参照してくだ さい • Web サイト: 製品情報: www.office.com • よくある質問: www.office.com/jpfppsupport

© 2015 Microsoft.One Microsoft Way, Redmond, WA 98052-6399, USA

## プロダクトキー

プロダクトキーを実際に入力するときに銀色の部分をコインでやさしく削ってください。 000-00000 なお、下記のプロダクトキーが見えている場合は本カードを購入しないでください。 X20-24085-01